สอนถอดประกอบโนตบุค

เขียนโดย Administrator วันศุกร์ที่ 21 ธันวาคม 2012 เวลา 19:13 น. - แก้ไขล่าสุด วันอังคารที่ 01 มีนาคม 2016 เวลา 11:54 น.

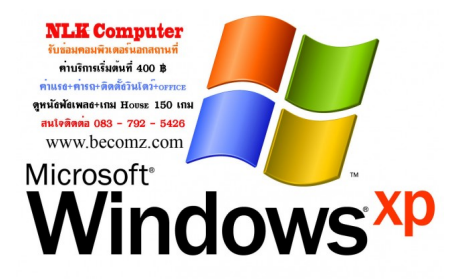